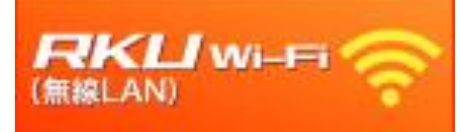

利用者各位

## RKU Wi-Fi に登録された端末情報 (MACアドレス)の削除について

RKU Wi-Fi 利用のためにゲスト利用申請で登録された端末情報(MACアド レス)は、毎年3月、9月の中頃いったん削除いたします。削除後は、イン ターネット接続ができなくなります。

## 削除日: 2023年9月11日(月)

RKUIDをお持ちの方は、「1x RKU Wi-Fi」に接続し、 RKU IDとRKUパスワードを入力して設定してください。

> <mark>すでに「1x\_RKU\_Wi-Fi」 を利用中の</mark> 方は、 再登録の必要はありません。 今後も継続して利用することが可能です。

ご不明な点は、各キャンパスの総合情報センターまでお問い 合わせください。